## Таблица 1

Оценка физического развития мальчиков (Sempé M. et al., 1997)

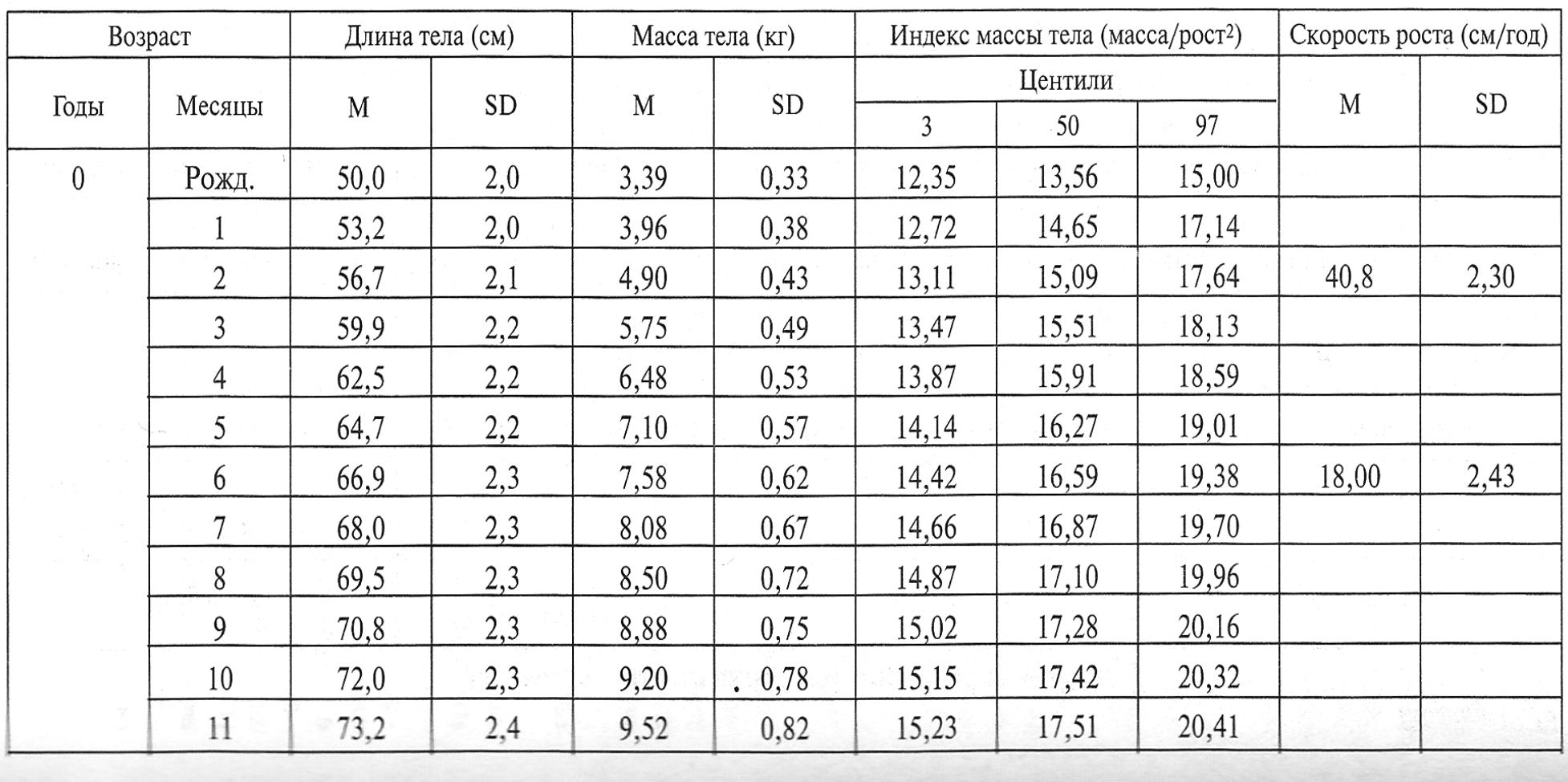

## Таблица 1 (продолжение) Индекс массы тела (масса/рост<sup>2</sup>) Скорость роста (см/год) Масса тела (кг) Центили M **SD**  $M$ **SD**  $\mathfrak{Z}$ 50 97 20,48 9,81 0,86 15,31 17,59 13,36 2,24 10,08 0,89 15,30 17,57 20,45 10,33 0.89 15,29 17,55 20,42 17,54 20,40 10,55 0,90 15,28 10,75 15,23 17,47 20,30 0,91

 $17,40$ 

17,33

17,22

17,12

17,02

16,91

16,81

16,71

16,62

16,53

16.44

16,36

16,28

20,20

20,11

19,97

19,84

19,70

19,56

19,42

19,29

19,15

19,01

18,93

18,79

18,71

9,90

9,00

1,81

1,64

 $\sim$ 

Возраст

Голы

 $1$  год

2 года

Месяцы

 $\overline{0}$ 

 $\overline{1}$ 

 $\overline{2}$ 

 $3$ .

 $\overline{4}$ 

5

6

 $\tau$ 

 $\delta$ 

9

10

11

 $\overline{0}$ 

 $\uparrow$  .

 $\overline{2}$ 

 $\mathfrak{Z}$ 

 $\overline{4}$ 

5

Длина тела (см)

**SD** 

 $2,4$ 

2,4

 $2,5$ 

2,6

2,6

 $2,7$ 

 $2,7$ 

2,8

2.8

2,9

2.9

2,9

 $3.0$ 

 $3,0$ 

 $3.0$ 

 $3,1$ 

 $3,1$ 

 $3,2$ 

10,95

11,14

11,31

11,48

11,65

11,82

12,00

12.18

12,36

12.54

12,71

12,88

13,05

0,92

0.92

0,93

0,93

0,93

0,93

0,93

0.93

0,93

0.93

0,93

0.93

0,93

15,17

 $15,12$ 

15,04

14,96

14,88

14,79

14,71

14.63

14.56

14,49

14,42

14,36

14,30

 $M$ 

74,3

75,4

76,5

77,8

78,6

79,6

80.5

81,4

82.3

83.2

84,0

84,8

85.6

86,4

87,2

88,0

88.8

89,5

## Таблица 1 (продолжение)

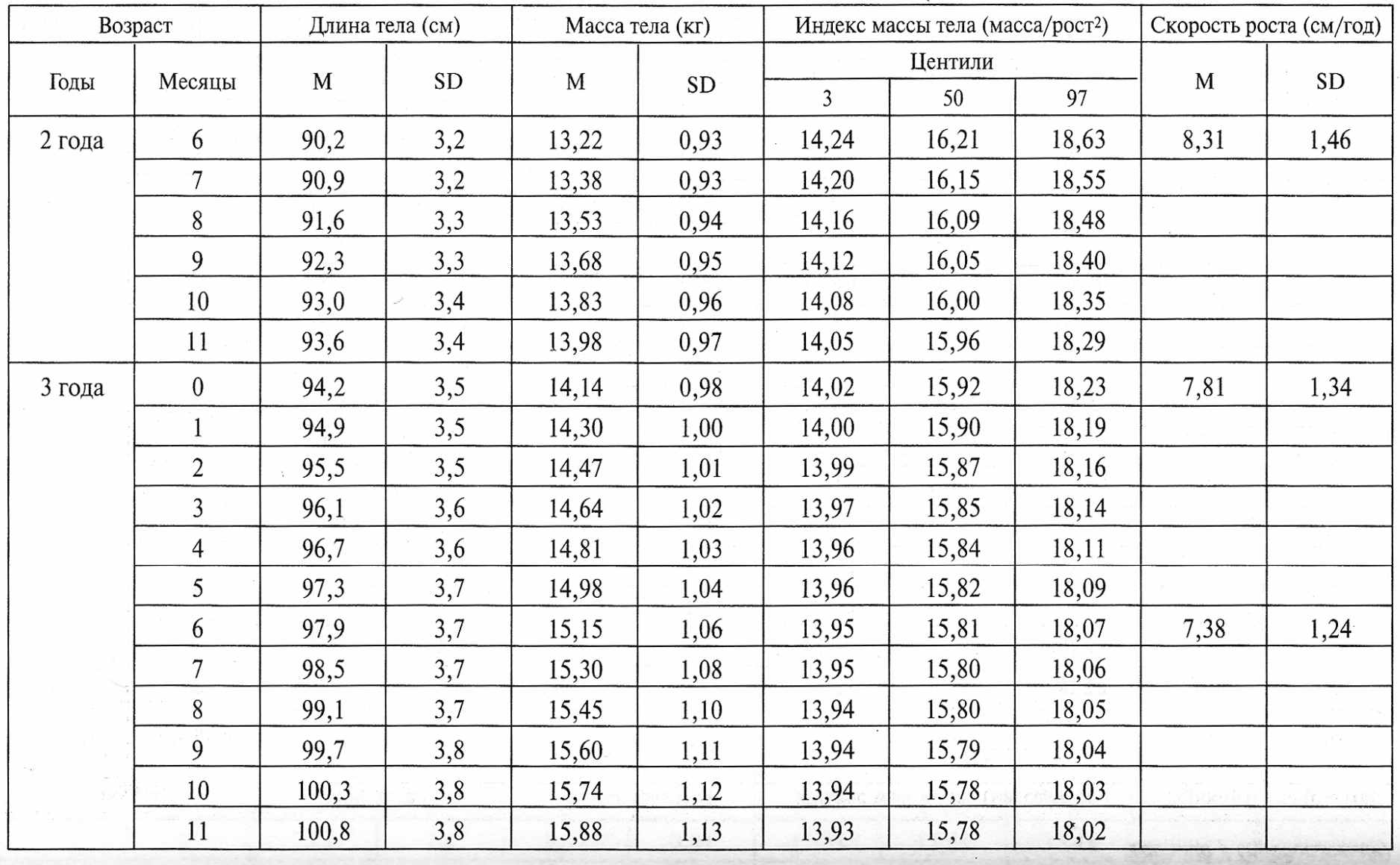

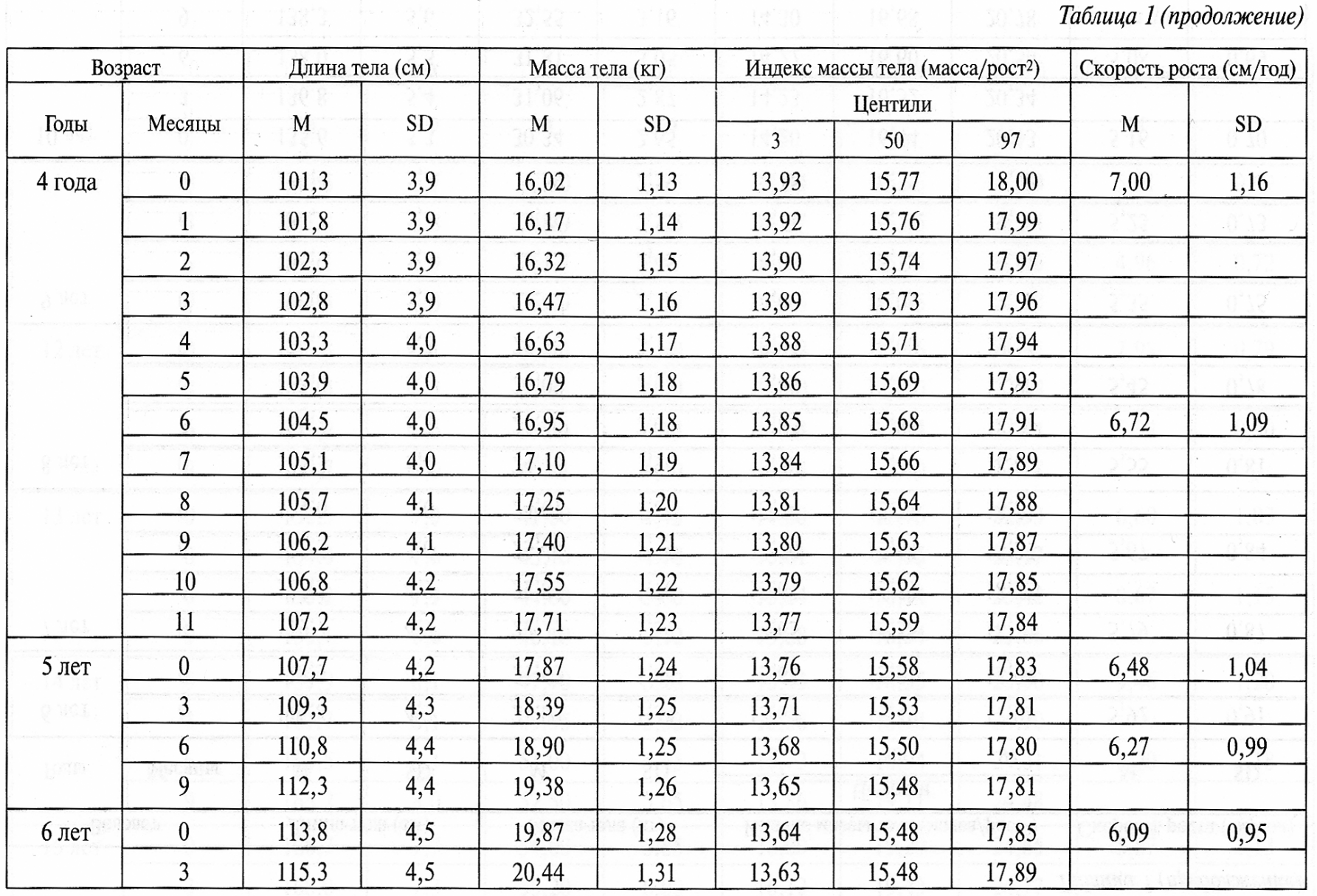

 $\overline{\phantom{a}}$ 

 $\mathcal{L}$ 

479

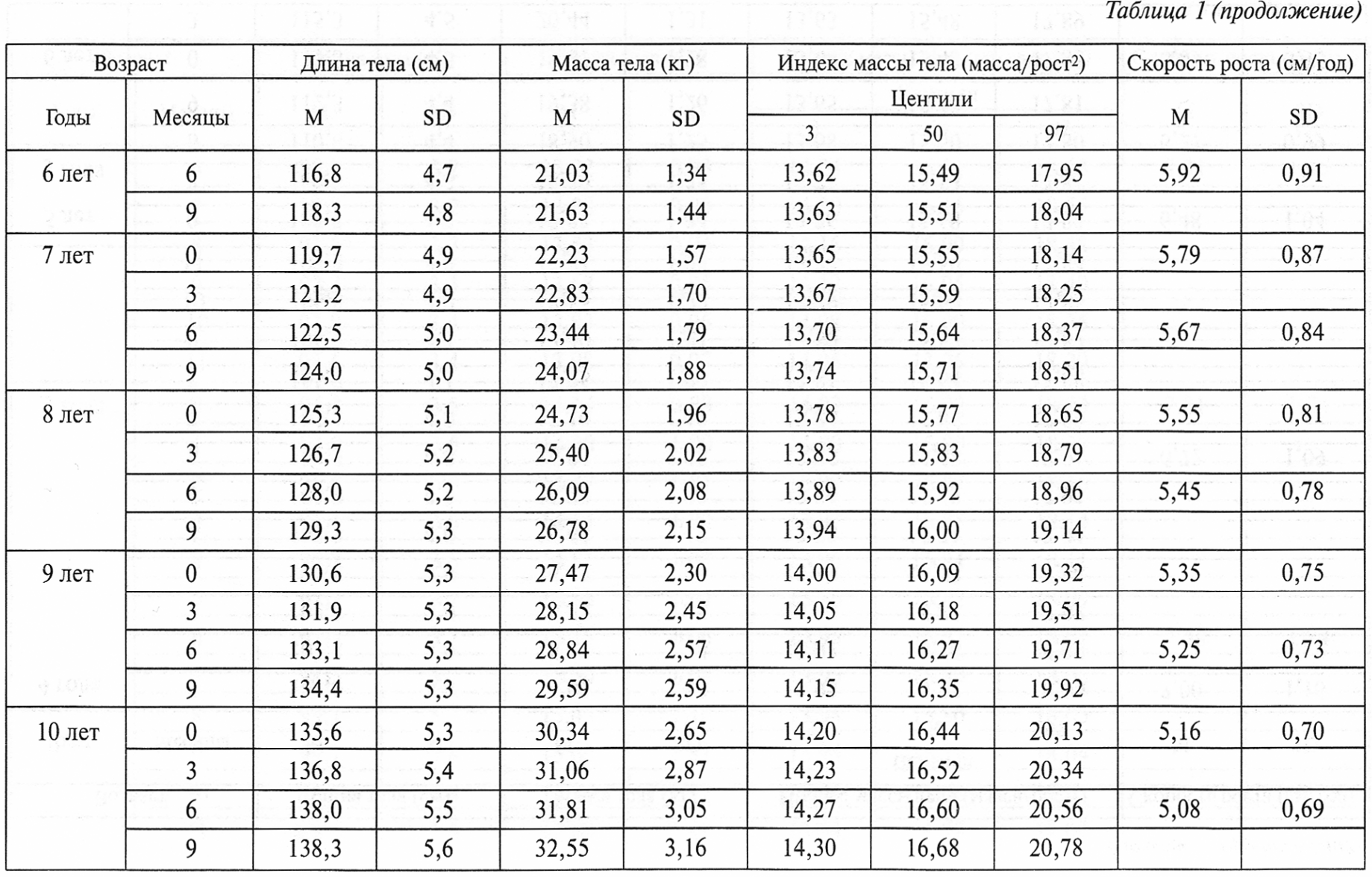

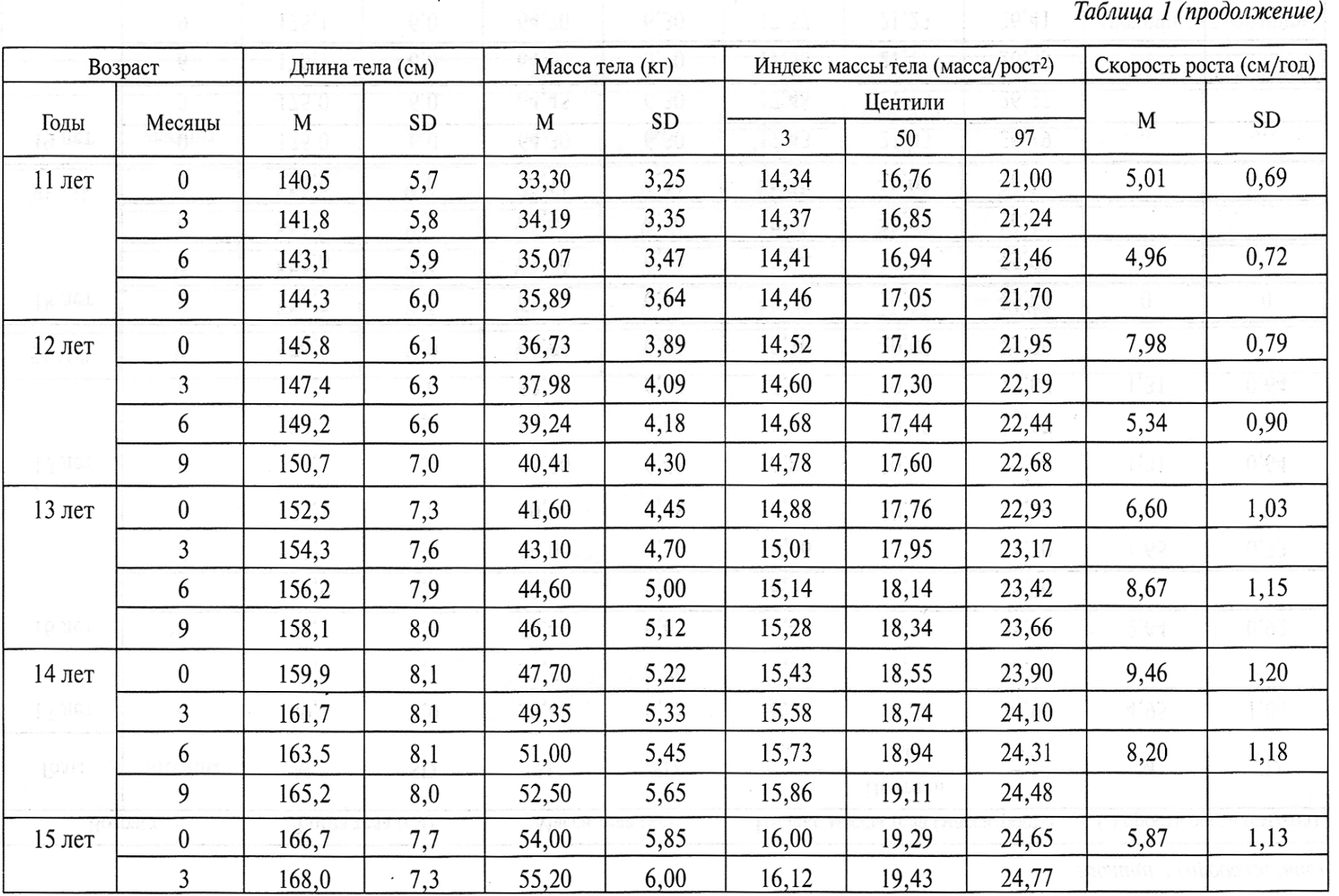

 $\cdot$ 

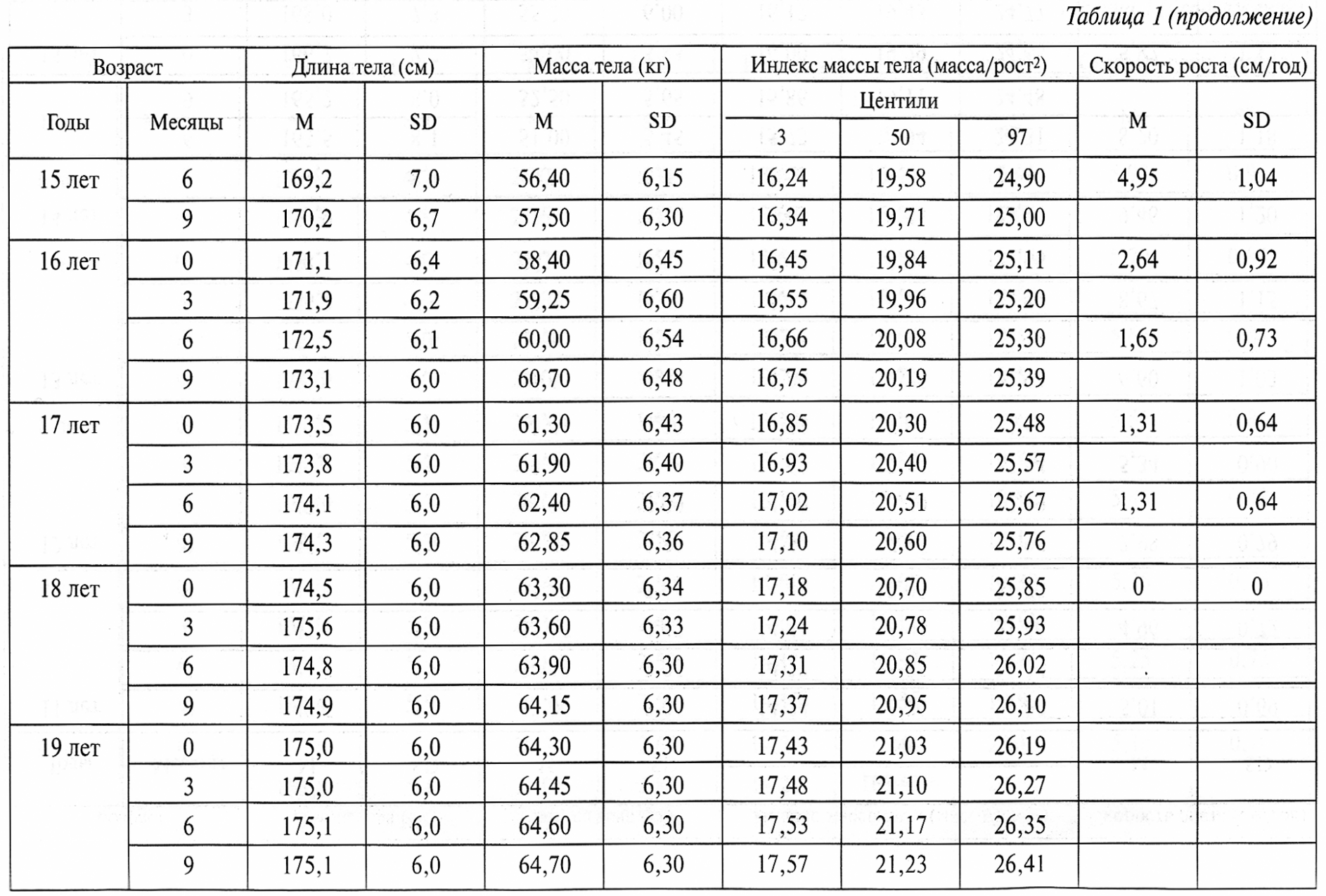

 $\frac{482}{1}$ 

## Таблица 1 (окончание)

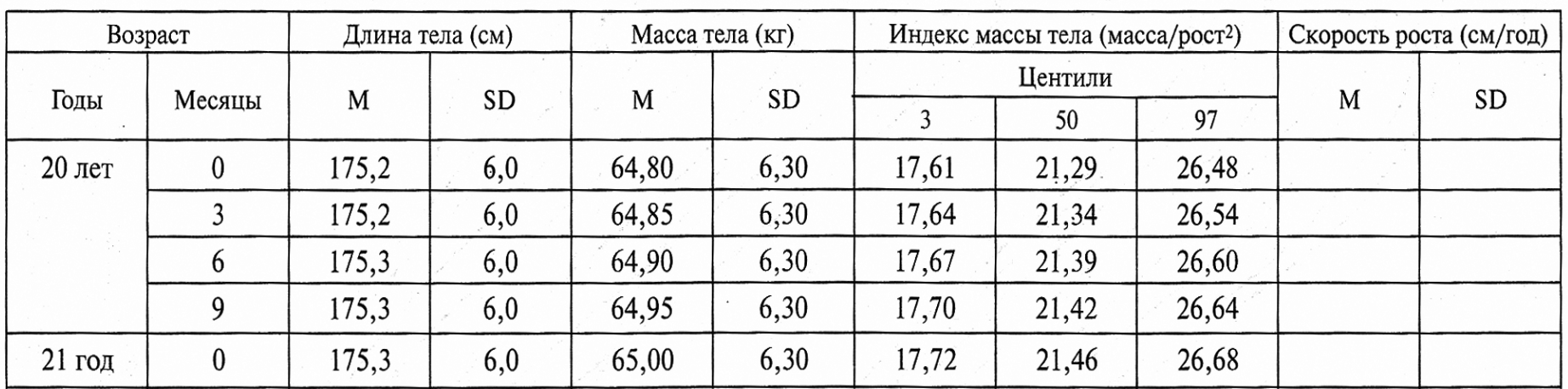